## **Exercise 5 Control Flow. Switch Statement.**

- 1. Launch Microsoft Visual Studio.
- 2. Create a new project.
- 3. Enter the source code that inputs a character and tests if the input character is a vowel or end of file. (CTRL-Z enters end of file.)

```
/* Test if the input character is a vowel or end of file. */ 
#include <stdio.h> 
int main () 
{
```

```
 int ch; 
 printf ("Enter character: "); 
 ch = getchar(); 
 switch(ch) 
 { 
   case 'A': 
   case 'E': 
   case 'I': 
  case 'O': 
   case 'U': 
   case 'a': 
   case 'e': 
   case 'i': 
   case 'o': 
   case 'u': printf ("Vowel\n"); 
                break; 
   case EOF: printf ("End of file\n"); 
                break; 
   default: printf ("The character is not a vowel!\n"); 
                break; 
 } /* End of switch */ 
 return 0;
```
**}** 

- 4. Compile and run the program.
- 5. Create a new project.
- 6. Write a program that converts a number of points between 0 and 100 into a mark using a table:

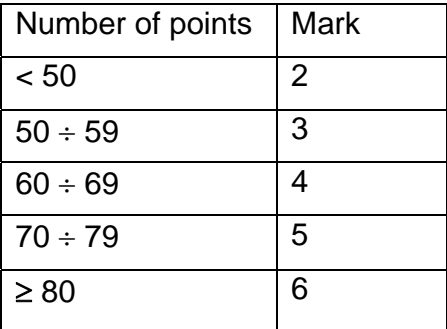

```
#include <stdio.h> 
int main() 
{ 
   int points, mark = 0; 
   printf ("Enter points = "); 
   scanf ("%d", &points); 
   switch (points / 10) 
   { 
     case 0: if (points >= 0) mark = 2; 
              break; 
     case 1: 
     case 2: 
     case 3: 
     case 4: mark = 2; 
              break; 
     case 5: mark = 3; 
              break; 
     case 6: mark = 4; 
              break; 
     case 7: mark = 5; 
              break; 
     case 8: 
     case 9: mark = 6; 
              break; 
     case 10: if (! (points % 10)) 
                 mark = 6; 
               break; 
     default: printf ("Invalid points!\n"); 
              break; 
   } 
   if (mark) 
     printf ("Mark = %d\n", mark); 
   else 
     printf ("Points are out of range!!!"); 
   return 0;
```
**}**

- 7. Compile and run the program.
- 8. Create a new project.
- 9. Write a program that prints the solutions to the quadratic equation  $ax^2 + bx + c = 0$ . Read in *a*, *b*, *c* and use the quadratic formula:

$$
x_{1,2} = \frac{-b \pm \sqrt{b^2 - 4ac}}{2a}
$$

If the discriminant is negative, display the real part and the imaginary part of the complex solution.

```
#include <stdio.h> 
#include <math.h> 
int main() 
{ 
  float a, b, c, re, d, im, x1, x2; 
  printf ("Enter a, b, c = "); 
  scanf ("%f%f%f", &a, &b, &c); 
  if ((a == 0) && (b == 0)) 
    printf ("It is not an equation\n"); 
  else if (a == 0) 
  { 
   x1 = -c/b:
    printf ("Linear equation x = %.3f\n", x1); 
  } 
  else if (c ==0) 
  { 
    x1 = -b / a; 
   x2 = 0; printf ("Too real roots x1 = %.3f, x2 = %.3f\n", x1, x2); 
  } 
  else 
  { 
   re = -b / (2 * a); \qquad \qquad /* real part of the root \qquad'd = b * b - 2 * a * c; /* discriminant */
    im = sqrt (fabs (d)) / (2 * a); /* imaginary part */ 
    if (d >= 0.0) /* positive discriminant */ 
    { 
     x1 = re + im;x2 = re - im; printf ("Too real roots x1 = %.3f, x2 = %.3f\n", x1, x2); 
    } 
   else <i>else <i>l<sup>*</sup> negative discriminant */
    { 
      printf ("Complex roots x1 = (%.3f, %.3f), x2 = (%.3f, %.3f)\n", re, im, re, -im); 
    } 
  } 
  return 0; 
}
```
10. Compile and run the program.